## **Emulator - Emulator Issues #12286**

## **Ed, Edd n Eddy screenshots have black bar at bottom of screen on OpenGL**

09/30/2020 07:16 AM - Techjar

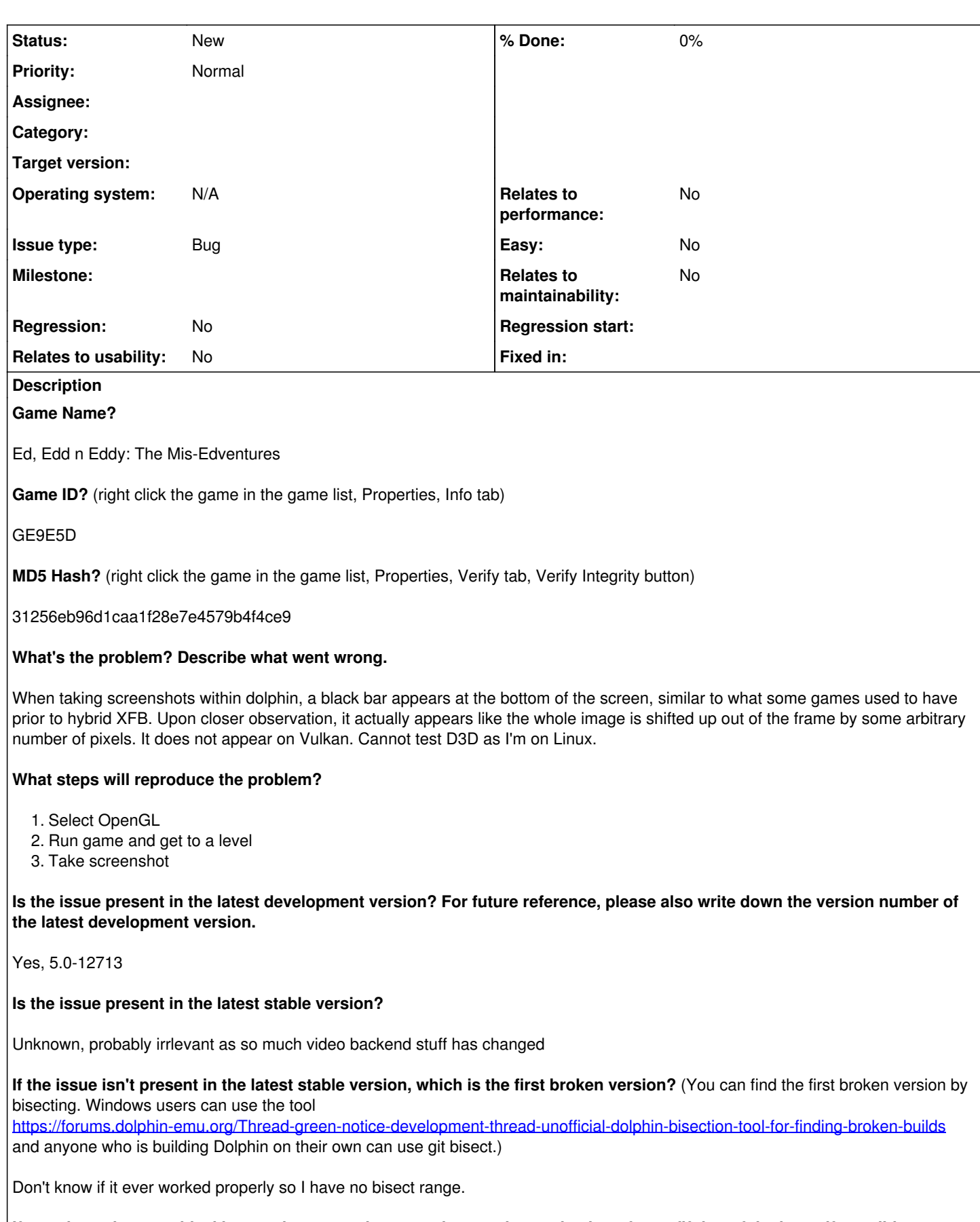

**If your issue is a graphical issue, please attach screenshots and record a three frame fifolog of the issue if possible. Screenshots showing what it is supposed to look like from either console or older builds of Dolphin will help too. For more**

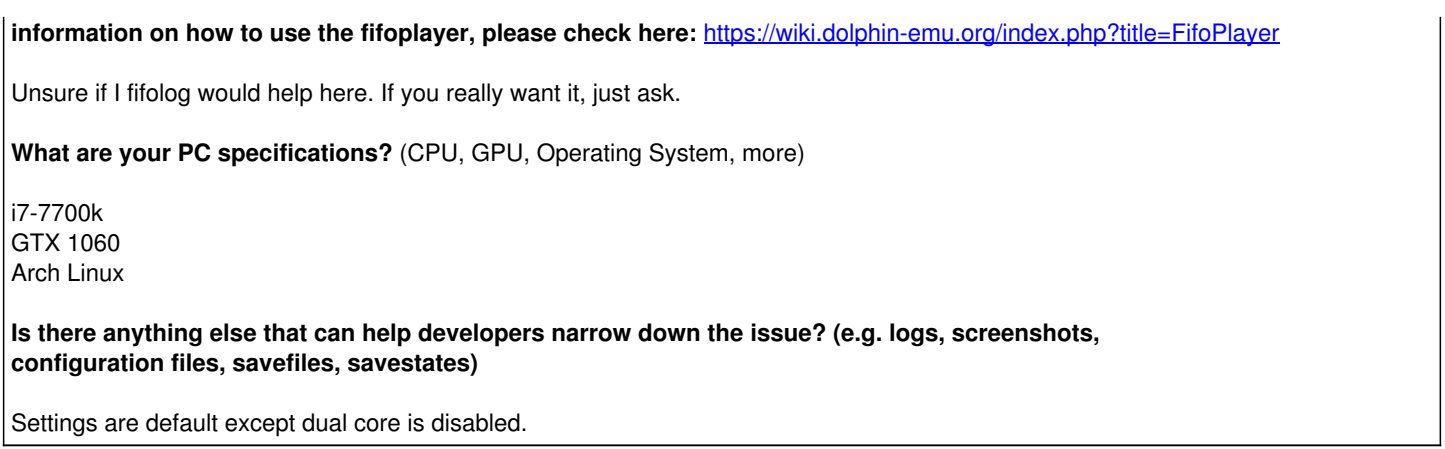

## **History**

## **#1 - 09/30/2020 12:47 PM - Miksel12**

The same happens on Windows 10, D3D12 shows the correct/same behaviour as Vulkan.

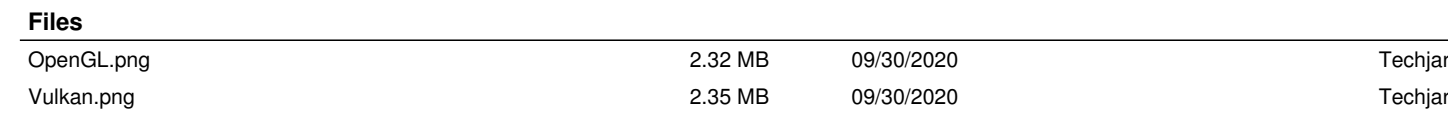